## **AutoCAD With Registration Code [32|64bit]**

# Download

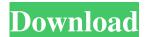

#### **AutoCAD Crack With Key**

- Thematic Areas - More Information Autodesk, AutoCAD, AutoCAD Architecture, and Revit are registered trademarks or trademarks of Autodesk, Inc., and/or its subsidiaries and/or affiliates in the USA and/or other countries. All other brand names, product names, or trademarks belong to their respective holders. Autodesk, AutoCAD, and Revit are not affiliated with the author. Please leave a comment if you find a mistake! © Craig James 2016 I am a free and independent artist. This work is available for non-commercial use only. Any use of my artwork for

educational and/or commercial purposes is at the discretion of the buyer. If you are a business and are interested in buying the original or a large number of files, please contact me. After an even better performance in the training camp in September, the Montreal Impact striker took time to enjoy the World Cup with his national team and what was his main goal. "You always want to win," said the Argentine born striker. "But this is part of my life, I get up in the morning and I go training. It doesn't matter if it's not the World Cup or the Argentinian team, it's just another day." In Argentina, for the 2017/2018 season, he found himself in a different position, playing for two different teams. "The year was great," he explained, "I had six goals and three assists in 18 games for Lanús, who finished the season as runners-up, and in the semifinals of the Copa Libertadores, I scored the first goal in the match against Lanús. It was very important." However, his season in Montreal with the Impact was much more difficult. In his first year with the club, he only managed to score once. Nevertheless, his minutes on the pitch were very important, making an average of 29.7 minutes per match, compared to only 20.5 with Lanús. In the past, he struggled with injuries but he ended the year in a much better physical shape, a good reference to be healthy during the next season. "I feel in better shape than last year," he said. "In September, I had a little injury in my heel and I didn't play

**AutoCAD Crack + Product Key Full Download [Updated-2022]** 

EXPORT WITH ASSEMBLY, allows viewing and editing of all.NET code, producing an EXE file ready to run on another system. Business and Professional The major model used by AutoCAD Crack Keygen is the IFC, which is an XML-based standard developed by the International Organization for Standardization (ISO) to store and transfer data about 3D models. The IFC Modeling Framework (IFC4Model) is an XML based language that runs on the IFC protocol. With 2016 updates, AutoCAD Download With Full Crack's biggestselling business package is Autodesk Architect, for CAD, building information modeling, civil engineering, landscape architecture, structural engineering and mechanical engineering. Autodesk Architect's initial data capture was accomplished with AutoCAD Architectural Desktop in 2014. In 2017, Autodesk Architect was updated to include powerful tools for creating building

information models (BIM) from 2D construction drawings and for linking 3D models of buildings, spaces, environments, and other objects. In 2018, Autodesk AutoCAD 3D started to support operations on some of the features of the Autodesk Revit family of products and products from other firms such as Bentley Systems. Autodesk Autodesk also introduced AutoCAD 360 and AutoCAD 360 Pro in 2018. AutoCAD 360 and AutoCAD 360 Pro are 3D drafting and design tools for architects, designers, and landscape architects. The 2D and 3D capabilities of AutoCAD are extended through application of the Extensible F-X Language (EXFL). EXFL is a text-based language that enables extension of AutoCAD functionality by third-party software applications, including the programming language VB.NET for AutoCAD. The Free Form Drawing tool was introduced in 2006 as an alternative to the command line. Unlike most CAD programs, Free Form Drawing allows a user to draw free-form lines and curves (along with boxes and circles) using the keyboard. In a Free Form Drawing, objects (boxes, curves, and free-form) are not constrained by parallelism or perpendicularity to an axis. In addition to Free Form Drawing, there are other keyboard drawing methods: 1) Hook Line and

Circle (HL&C), 2) Hatching, and 3) Straight and Curved. AutoCAD allows the use of the 1) Hook Line and Circle (HL&C), 2) Hatching, and 3 5b5f913d15

5/10

#### **AutoCAD Crack Activation Key**

Autodesk can be a bit tricky so take your time reading this guide. AutoCAD for Dummies 1. In the menu bar (i.e. File / Preferences / Preferences) you must be in Advanced User Preferences mode, which is under the tabs under the Options group at the top. Select New > User Preferences... on the Advanced User Preferences window. 2. On the New User Preferences window, under the Create a New Setting category, select the Drawing Layer Type checkbox. (This is where you have to pay attention). Check the Drawing Layer Type box. 3. Click OK. 4. Click OK. 5. Go to File / New / Drawing Layer Type... 6. Select any drawing layer type, then click OK. 7. Click OK. 8. In the Options group of the window, on the tab labelled Graphical Settings, under the Graphics Settings category, there is a box labelled Drawing Layer Type. This is the box that you have to check. Click the Drawing Layer Type box. 9. Click OK. 10. In the Options group of the window, on the tab labelled Other Settings, under the Other Settings category, there is a box labelled Drawing Layer Type. This is the box that you have to check. Click the Drawing Layer Type box. 11. Click OK. 12. In the Options group of the window, on

Settings category, there is a box labelled Drawing Layer Type. This is the box that you have to check. Click the Drawing Layer Type box. 13. Click OK. 14. Save the file and close it. Add a layer type to the drawing 1. Open the drawing that you want to add the layer type to. 2. Click File / New / Drawing Layer Type... 3. Select any drawing layer type, then click OK. 4. In the Options group of the window, on the tab labelled Graphical Settings, under the Graphics Settings category, there is a box labelled Drawing Layer Type. This is the box that you have to check. Click the Drawing Layer Type box. 5. Click OK.

What's New In?

Try AutoCAD out for free for one week: Try AutoCAD free for one week. Plus, receive a 4-hour eLearning course. There are no commitments and no strings attached. Click here to learn more. New CAD Standards, AutoLISP, and New Tools: Simplify your 2D design process and draw more with new capabilities, including: Live plotting, which allows you to turn your objects on or off to add or subtract from them while you plot. It also fixes parts of the drawing so you don't need to

redraw them. Outline views, which show all of the drawing objects that are "on" or "part of" a particular path. Print Previews, which make it easier to see what you're plotting and easier to compare your new paths and lines to your existing 2D drawings. Constraints. When you plan to share your drawing with another engineer or design professional, drawing constraints simplify how you collaborate by showing people which parts of your drawing are not yet defined. AutoLISP, which allows you to use AutoCAD as a tool. You can design using tools and commands to create, edit, and manage your drawings. You can open, convert, display, and print your drawings using standard AutoCAD commands. AutoLISP Commands, Tools, and Blocks: Actions and tools are available from AutoCAD's M toolbar. Actions: You can perform several types of actions, including coordinate system changes, line properties, dimension changes, and text functions. You can perform text functions like changing text font, size, and style. You can edit line style using the Rectangle tool. You can edit text style using the Text tool. Tools: The Text tool allows you to edit text in your drawing. You can use the Text tool to add, delete, and edit text in your drawings. You can use the Rectangle tool to create and edit rectangles and

squares. You can use the Line tool to create and edit lines. You can use the Arc tool to create and edit circles and arcs. You can use the Dynamic Input and Dynamic Output tools to create and use dynamic filters. You can use the

#### **System Requirements:**

Minimum: OS: Windows 7 or later CPU: Intel i5-2500K RAM: 8GB GPU: NVIDIA GTX 560 Ti or AMD Radeon HD 7970 DirectX: Version 11 HDD: 15 GB WDD: DVD drive Additional Notes: My soul is at war with my body and I like to dwell in the former I have given you many examples of how the marvels of cinema, literature, and television can inspire the imagination and touch the heart. When I first stumbled

## Related links:

https://desifaceup.in/upload/files/2022/06/79onUpUyzLsVaEbwiPUx 07 42737bfcaf611e34576d67b7bbc204b8 file.pdf https://solaceforwomen.com/autocad-crack-patch-with-serial-key-free-download-latest-2022/

https://npcfmc.com/autocad-crack-3264bit-2/

http://fricknoldguys.com/autocad-crack/

https://community.tccwpg.com/upload/files/2022/06/LcNnxMsSNRKmsZGtlxdi\_07\_27133f4b3de40b1f70268f3c0c1a351d\_file.pdf

http://www.ecomsrl.it/autocad-license-kev-full-x64-final-2022/

https://hkcapsule.com/2022/06/07/autocad-crack-pc-windows/

http://bookmanufacturers.org/autocad-activation-key-free-download-2022

https://ajkersebok.com/autocad-2022-24-1-free/

https://coolbreezebeverages.com/autocad-23-1-crack-with-full-kevgen-final-2022/

https://www.la-pam.nl/autocad-2017-21-0-crack-free-download/

https://tchadmarket.com/maison/jardinage/autocad-with-keygen-mac-win/

https://cambodiaonlinemarket.com/wp-content/uploads/2022/06/hansyr.pdf

https://www.kenyasdgscaucus.org/?p=3444

http://yotop.ru/2022/06/07/autocad-20-0-crack-free-license-key-free-pc-windows-2022/

https://flaxandthimble.com/wp-content/uploads/2022/06/crysmar.pdf

https://wakelet.com/wake/T TslrL8IOdfnmb4q8KUw

https://egcompu.com/2022/06/07/autocad-2019-23-0-crack-2022/

https://ejenvie.com/wp-content/uploads/2022/06/AutoCAD-9.pdf

 $\underline{https://www.tribewoo.com/upload/files/2022/06/gLj9UUIZ8puqcnNeETrl\_07\_517dd7ee4ae682a7a3507d0cae4b10e1\_file.pdf}$